# **Voice Connections**

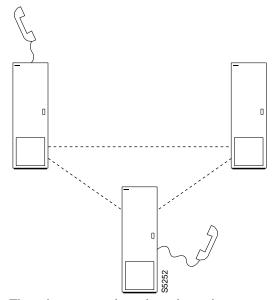

The voice commands apply to the setting up, configuring, and statistical reporting for voice connections (including FAX). In addition to the command descriptions, this chapter describes how to set up the voice connection, configure voice redundancy, use VAD, and configure voice channel utilization.

Voice connections exist as ports on circuit lines that are supported by either a CDP in an IPX or a CVM in an IGX. The back card for the CDP or CVM is either a BC-T1, BC-E1, or BC-J1.

# **Setting Up a Voice Connection**

The following steps describe how to set up a voice connection:

Step 1 First configure the voice channel at each end of the connection. The channel is expressed as card slot.channel. For example, 6.3 is channel 3 in card slot 6. The configurable parameters and their associated commands are as follows.

| • cnfchadv                    | Configures the channel for Adaptive Voice (ADV). This command enables or disables adaptive voice compression for one or a range of voice channels. The feature must be configured at both ends of the channel.                                         |
|-------------------------------|----------------------------------------------------------------------------------------------------|
| • cnfchdl                     | Configures the dial type for the channel. The options are inband (default), pulse and user configured.                                                                                                    |
| • cnfchec                     | Configure the echo canceller for the channel. The command enables or disable the echo canceller for a range of voice channel, sets the echo return loss to high or low and enables/disables the tone disabler, convergence, and non-linear processing. |
| • cnfchgn                     | Configures the amount of gain inserted in a voice channel.                                                                                                    |
| <ul> <li>cnfcond</li> </ul>   | Configures a conditioning template for the channel.                                                                                                    |
| • cnfcondsc                   | Configures a connection descriptor for the channel.                                                                                                    |
| <ul> <li>enfrevsig</li> </ul> | Configures receive signalling for the channel.                                                                                                    |
| • cnfxmtsig                   | Configures transmit signalling for the channel.                                                                                                    |
| <ul> <li>enfvchtp</li> </ul>  | Configures a voice interface type for the channel.                                                                                                    |
| • cnfchutl                    | Configures the channel utilization (refer to Chapter 11, "Optimizing Traffic Routing and Bandwidth").                                                                                                    |
| • addyred                     | Enables voice channel redundancy.                                                                                                    |

Step 2 Add the connection with the addcon command. The above configuration must have been completed at each end before the connection can be added.

# **Configuring Voice Channel Redundancy**

You can configure voice channels for redundancy by installing two identical sets of front and back card pairs in adjacent slots and connecting to the customer-equipment through a Y-cable, then:

- Use the **addyred** command to establish the redundant connection between the two card sets.
- Use the **delyred** command to remove redundancy from a redundant pair.

# **Using VAD and Configuring Voice Channel Utilization**

The bandwidth savings you gain by using VAD are less than optimal if you do not set the utilization of the voice channels to a reasonable value. To configure the utilization for voice channels, use the cnfchutl command.

# **Summary of Commands**

The following list shows the full command name and starting page for the description of each command.

Table 7-1

| Mnemonic                  | Description                             | Page |
|---------------------------|-----------------------------------------|------|
| addcon                    | Add connection                          | 7-4  |
| cnfchadv                  | Configure channel adaptive voice        | 7-7  |
| cnfchdl                   | Configure channel dial type             | 7-9  |
| cnfchec                   | Configure channel echo canceller        | 7-12 |
| cnfchgn                   | Configure channel gain insertion        | 7-14 |
| cnfcond                   | Configure conditioning template         | 7-16 |
| cnfcondsc                 | Configure connection description        | 7-18 |
| cnfrcvsig                 | Configure receive signalling            | 7-20 |
| cnfvchtp                  | Configure voice channel interface type  | 7-22 |
| cnfxmtsig                 | Configure transmit signalling           | 7-26 |
| delcon                    | Delete connection                       | 7-28 |
| dspchcnf                  | Display channel configuration           | 7-30 |
| dspchdlenf                | Display channel dial type configuration | 7-32 |
| dspchec                   | Display channel echo canceller          | 7-34 |
| dspcon Display connection |                                         | 7-36 |
| dspcond                   | Display conditioning template           | 7-38 |
| dspcons                   | Display connections                     | 7-40 |
| dspconst                  | Display connection state                | 7-43 |
| dspsigqual                | Display signal qualifiers               | 7-45 |
| dspsvcst                  | Display voice SVC statistics            | 7-47 |
| prtchenf                  | Print channel configuration             | 7-49 |
| prtchdlenf                | Printdial type configuration            | 7-50 |
| prtcons                   | Print connections                       | 7-51 |

## addcon

Establishes the channel connections between nodes in the network. You can add connections to any slot that has a CDP or CVM. Before you add a connection, determine the compression type you want for the connection. Table 7-2 describes what you enter for the type parameter for each rate and compression variable. Two possible types are available for each rate and

When connecting sets of voice channels, you do not have to specify the full channel set for this end of the connection. You only have to designate the first channel in the set. For example, to connect channels 13.1-10 at alpha to channels 12.5-14 at beta, you could enter "addcon 13.1-10 beta 12.5". In this example, channel 13.1 is connected to channel 12.5, channel 13.2 is connected to channel 12.6 and so on.

Connections are added with a default class of service (COS). For voice traffic, the value of COS is the number of seconds the node waits before it reroutes the connection after a failure. The COS applies to various types of connections other than voice and therefore is described elsewhere. Refer to the **cnfcos** description in the chapter titled "Optimizing Traffic Routing and Bandwidth."

Table 7-2 Types of CDP and CVM Operation

| Rate               | VAD  | No VAD | Comment                                                                                          |
|--------------------|------|--------|--------------------------------------------------------------------------------------------------|
| 64 Kbps            | p    | v      |                                                                                                  |
| 32 Kbps            | c32  | a32    |                                                                                                  |
| 32 Kbps<br>for FAX | c32d | a32d   | Specifies 32 Kbps specially optimized for FAX. c32d incorporates Voice Activity Detection (VAD). |
| 24 Kbps<br>ADPCM   | c24  | a24    |                                                                                                  |
| 16 Kbps<br>no ZCS  | c16z | a16z   | For non-ZCS only.                                                                                |
| 16 Kbps            | c16  | a16    | ZCS is permissible. c16 and a16 use non-standard compression algorithms.                         |

The difference between a PCM (p) connection and a transparent (t) connection is that the D4 frame signalling bits are identified and processed as signalling information with PCM connections. PCM connections permit gain adjustment to be applied to the connection. Transparent connections treat all bits, including signalling bits, as data bits and disables any gain adjustment conversion that you may have specified.

The *number* in the type field indicates the ADPCM rates in Kbps. The "z" suffix indicates that 00 code level is used. Type a16 or c16 uses only 01, 10, and 11 binary codes to avoid long strings of zeroes. Type a16z and c16z connections use the 00 code and are automatically configured to avoid ZCS lines (\*Z).

## **Full Name**

Add a connection

## **Syntax**

addcon <local channel> <remote node> <remote channel> <type> [avoid]

## **Related Commands**

delcon, dncon, dspcon, dspcons, upcon, cnfcos

### Attributes

Privilege 1-2

Jobs Yes

Log Yes

Node IPX, IGX

Lock Yes

## Example 1

addcon 7.2 beta 8.2 v

## Description

Add a "v" type voice connection. This command connects channel 7.2 on node alpha to channel 8.2 on node beta. A prompt appears asking you to confirm the proposed connections.

Connection type is "v," "class of service" (COS) is "2," compression is VAD, and ownership is local. For an explanation of COS, see the cnfcos description in the chapter titled "Optimizing Traffic Routing and Bandwidth." Because you are entering the addcon command at node alpha, the node alpha is the owner of the connection.

## System Response

| alpha   | TRM      | YourID:1 | IPX 16     | 8.2 Mar. 16 | 1996 09:37 PST   |
|---------|----------|----------|------------|-------------|------------------|
| Local   | Remote   | Remote   |            |             | Route            |
| Channel | NodeName | Channel  | State Type | Compression | Code Avoid COS O |
| 7.2     | beta     | 8.2      | Ok v       | VAD         | 2 L 2            |

Last Command: addcon 7.2 beta 8.2 v

Table 7-3 addcon - Parameters

| Parameter                                                                                                    | Description                                                                                                    |  |  |  |
|----------------------------------------------------------------------------------------------------|----------------------------------------------------------------------------------------------------|--|--|--|
| local channel                                                                                                    | Specifies the local channel or set of channels to connect in the following format.  Brackets indicate that a range of channels can be specified.                                              |  |  |  |
|                                                                                                    | slot.chan [-chan]                                                                                                    |  |  |  |
| node                                                                                                    | Specifies the name of the node at the other end of the connection. For a DACS-type connection (where channels on a node are connected to channels on the same node), use the local node name. |  |  |  |
| remote channel  Specifies the local channel or set of channels to connect in the following Brackets indicate that a range of channels can be specified. |                                                                                                    |  |  |  |
|                                                                                                    | slot.chan [-chan]                                                                                                    |  |  |  |
| type                                                                                                    | Specifies the voice connection type. Refer to the command description for valid voice connection types and compression on the CDP or CVM.                                                     |  |  |  |

Table 7-4 addcon - Optional Parameters

| Parameter | Description                                                                                                    |  |  |  |  |
|-----------|----------------------------------------------------------------------------------------------------|--|--|--|--|
| avoid     | Specifies the type of trunk for the connection to avoid. The default is no avoidance. The choices are:                |  |  |  |  |
|           | *s avoid satellite trunks.                                                                                            |  |  |  |  |
|           | *t avoid terrestrial trunks.                                                                                          |  |  |  |  |
|           | *z avoid trunks using zero code suppression techniques that modify any bit position to prevent long strings of zeros. |  |  |  |  |

## cnfchadv

Enables the Adaptive Voice feature for individual channels. The Adaptive Voice feature must also exist at each node that terminates the connection. The channel-specific cnfchadv has no effect at nodes that do not have Adaptive Voice.

If the Adaptive Voice feature is enabled for a channel with a "c" or "v" connections, VAD is automatically disabled on that channel when trunk bandwidth is available and enabled when trunk bandwidth is needed. If the Adaptive Voice feature is not enabled for a channel with a "c" or "v" connections, VAD is always turned on for that channel. In order for a voice ("c" or "v") connection to use Adaptive Voice, both ends must have Adaptive Voice enabled with the cnfchadv command.

### **Full Name**

Configure channel adaptive voice

## **Syntax**

cnfchadv <channel(s)> <y/n>

## **Related Commands**

dspchcnf

#### Attributes

Privilege 1-2

Jobs Yes

Log Yes

IPX, IGX Node

Lock Yes

## Example 1

cnfchadv 14.1 e

## Description

Enable Adaptive Voice for channel 14.1.

```
TRM YourID:1 IPX 16 8.2 Mar. 16 1996 09:43 PST
alpha
% Adaptive Gain (dB) Dial Cond Channels Util Voice In Out Type Interface Type A B C D Crit. 14.1-24 40 Enabled 0 - Inband Unconfig ? ? ? - a
```

Last Command: cnfchadv 14.1 e

Table 7-5 cnfchadv – Parameters

| Parameter | Description                                                                       |
|-----------|-----------------------------------------------------------------------------------|
| channel   | Specifies the channel or range of channels over which you specify Adaptive Voice. |
| e         | Enables Adaptive Voice (default setting).                                         |
| d         | Disables Adaptive Voice.                                                          |

## cnfchdl

Configures the dial type for a channel or set of channels. The dial type may be inband, pulse, or user configured. The user configured option allows non-default timing values to be used. The parameters associated with the cnfchdl command are timing constants used to ensure that signalling pulses are not distorted in time by transmission through the network.

- Dial type determines the signalling message timing for a connection. Dial type is ignored for DS0 data connections.
- When you add an inband or pulse dial type to a channel, the channel configuration screen appears, showing the designated dial types for each channel.
- When you add a user-configured dial type, a more detailed screen appears, showing the dial type as well as the signalling delay, minimum wink, interdigit times, and playout delay.

If you select inband, the node assumes that the A and B bits are not used for loop-disconnect dialing. Therefore, any change in signalling bit status goes in a packet to the far end of the connection.

If you select pulse, the transmitting node waits (normally 72 msec) after an A or B bit transition for another transition to arrive. If one does, the new transition is incorporated into the same signalling packet that is sent to the far end of the connection. This increases the delay of the signalling transition across the network, but decreases the amount of trunk bandwidth used for signalling.

If the default timings are not correct for the network, you must configure the options. The dialing type should be set correctly. If a connection-designated pulse is used for inband signalling, a greater then necessary delay across the network results. If a connection-designated inband is used for pulse signalling, the relative timing of signalling transitions may be lost and so distort the pulses.

## **Full Name**

Configure dial type for channels

### **Syntax**

cnfchdl <channel(s)> <dial\_type> [<sig\_delay> <min\_wink> <int\_dig\_time> <playout delay>]

### Related Commands

dspchenf, dspchdlenf

#### Attributes

Privilege 1-2

Jobs Yes

Log Yes

Node IPX, IGX

Lock Yes

# Example 1

cnfchdl 14.1 p

# Description

Configure the dial type of channel 14.1 to pulse.

# System Response

| alpha    |      | TRM Your | ·ID:1 |        | IPX 16 | 8.2      | Mar.  | 16 | 1996 | 09 | :46 | PS | Т     |
|----------|------|----------|-------|--------|--------|----------|-------|----|------|----|-----|----|-------|
|          | %    | Adaptive | Gai   | n (dB) | Dial   |          |       |    |      | On | Hk  |    | Cond  |
| Channels | Util | Voice    | In    | Out    | Type   | Interfac | се Ту | рe | A    | В  | C   | D  | Crit. |
| 14.1     | 40   | Enabled  | 0     | -      | Pulse  | Unconfig | J     |    | ?    | ?  | -   | -  | а     |
| 14.2-24  | 40   | Enabled  | 0     | -      | Inband | Unconfig | J     |    | ?    | ?  | _   | _  | a     |

Last Command: cnfchdl 14.1 p

Table 7-6 cnfchdl - Parameters

| Parameter | Description  Specifies the channel or range of channels over which to configure dial type.                                                                                                    |  |  |  |
|-----------|----------------------------------------------------------------------------------------------------|--|--|--|
| channel   |                                                                                                    |  |  |  |
| dial type | Specifies the dial type to assign. The three possible dial types are:                                                                                                    |  |  |  |
|           | i inband<br>p pulse<br>u user configured                                                                                                    |  |  |  |
|           | Inband is the default dial type. If you designate "u" for a user-configured dial type, you are prompted, as applicable, from among the following: sig delay, min wink, interdigit time, and playout delay. |  |  |  |

Table 7-7 cnfchdl - Optional Parameters

| Parameter        | Description                                                                                                    |
|------------------|----------------------------------------------------------------------------------------------------|
| signalling delay | Specifies the signalling delay, in milliseconds, to assign to the user-configured dial type. The range is from 12 to 96. The value entered is rounded to the closest multiple of 1.5 ms.                                                         |
| minimum wink     | Specifies the minimum wink, in milliseconds, to assign to the user-configured dial type. The range is from 3 to 765. The value entered is rounded down to the nearest whole multiple of 3 ms. (This is not applicable to CDP or CVM channels.)   |
| interdigit time  | Specifies the interdigit time, in milliseconds, to assign to the user-configured dial type. The range is from 3 to 765. The value entered is rounded down to the nearest whole multiple of 3 ms. This is not applicable to a CDP or CVM channel. |
| playout delay    | Specifies the signaling delay, in milliseconds, assign to the user-configured dial type. The range is from 12 to 96. The value entered is rounded to the closest multiple of 1.5 ms.                                                             |

# cnfchec

Configures the echo canceller channel parameters associated with the specified voice channel. The echo canceller is the Integrated Echo Canceller (IEC) on the front card. CAS and data channels are not configured.

## Full Name

Configure channel echo canceller

## **Syntax**

cnfchec <chan> <ec> <erl> <convergence> <nlp> [p]

## **Related Commands**

dspchec

### Attributes

Privilege 1

Jobs No

Log No

Node IPX, IGX

Lock Yes

## Example 1

cnfchec 7.1 e h e e e

## Description

Enable and configure the CDP or CVM or card Echo Canceller in channel 7.1 with high echo loss tone disabled, convergence enabled, and non-linear processing enabled

| pubsipx1 | TN       | SuperUser     | IPX 16   | 8.2     | July 27 1996 06:06 PDT |
|----------|----------|---------------|----------|---------|------------------------|
|          | Echo     | Echo Return   | Tone     | Conver- | Non-Linear Voice       |
| Channels | Cancel   | Loss (.1 dBs) | Disabler | gence   | Processing Tmplt       |
| 7.1      | Enabled  | High 60       | Enabled  | Enabled | Enabled USA            |
| 7.2-31   | Disabled | High 60       | Enabled  | Enabled | Enabled USA            |

Last Command: cnfchec 7.1 e h e e e

Table 7-8 cnfchec – Parameters

| Parameter             | Description                                                                                                    |
|-----------------------|----------------------------------------------------------------------------------------------------|
| channel               | Specifies the channel or range of channels.                                                                                             |
| echo canceller        | Enable or disable the echo canceller. An "e" enables. A "d" disables.                                                                   |
| echo return loss      | Sets the echo return loss as high/low). An "h" specifies high. An "l" specifies low.                                                    |
| tone disabler         | Enables or disables the tone disabler. An "e" enables. A "d" disables.                                                                  |
| convergence           | Enables or disables convergence. An "e" enables. A "d" disables. Except for test purposes, the normal state for convergence is enabled. |
| non-linear processing | Enables or disables non-linear processing. An "e" enables. A "d" disables.                                                              |

# cnfchgn

Configures the amount of gain inserted by the IPX or IGX mode for a given circuit line channel or range of channels. Gain can be configured between +6 dB and -8 dB. The input gain is inserted at the receive side of a CDP or CVM and is therefore applied before the signal is packetized by the card. The output gain is inserted at the transmit side of a CDP or CVM and is applied after the signal has been depacketized by the card. Gain is ignored for channels used in data connections.

### **Full Name**

Configure gain insertion for channels

## **Syntax**

cnfchgn <channel(s)> <input\_gain> [<output\_gain>]

### **Related Commands**

dspchcnf

### Attributes

Privilege 1-2

Jobs Yes

Yes Log

IPX, IGX Node

Lock Yes

## Example 1

cnfchgn 14.1 -4 2

## Description

Configure input gain of -4 db and an output gain of +2 dB for channel 1 of circuit line 1.

| alpha    |      | TRM Your | :ID:1    | IPX 16 | 8.2 Mar.       | 16 199 | 6 0 | 9:5 | 2 P | ST    |
|----------|------|----------|----------|--------|----------------|--------|-----|-----|-----|-------|
|          | %    | Adaptive | Gain (dB | ) Dial |                |        | On  | Hk  |     | Cond  |
| Channels | Util | Voice    | In Out   | Type   | Interface Type | A      | В   | C   | D   | Crit. |
| 14.1     | 40   | Enabled  | -4 -     | User   | Unconfig       | ?      | ?   | -   | -   | a     |
| 14.2-24  | 40   | Enabled  | 0 -      | Inband | Unconfig       | ?      | ?   | -   | -   | a     |

Last Command: cnfchgn 14.1 -4 2

Table 7-9 cnfchgn - Parameters

| Parameter | Description                                                                                                |
|-----------|----------------------------------------------------------------------------------------------------|
| channel   | Specifies the channel or range of channels in which to configure gain.                                     |
| gain      | Specifies the gain, in decibels, to assign to the channel. The range is $-8~\text{dB}$ to $+6~\text{dB}$ . |

## cnfcond

Creates a conditioning template that specifies the bit patterns to be transmitted for each of the T1 and E1 timeslots and their A, B, C, and D signalling bits while the channel is in the failed state. Its purpose is to prevent the signalling bits from returning to the idle (on-hook) bit pattern during a channel failure and to force a known bit pattern (usually busy). If a connection fails and the template has been specified as the conditioning template for the failed connection, the data parameter in the template is transmitted in the channels timeslot, and the A, B, C, and D bits are processed according to the specified parameters.

A two-character sequence in the id parameter field identifies the template. The 'Data Pattern' field displays the pattern transmitted in the channels timeslot. The 'Signalling Pattern' field displays the pattern transmitted in the channel's A, B, C, and D signalling bit positions. Each of the A, B, C, and D signalling bits are specified independently and may be held high or low or toggled to the on-hook condition for a short time then off-hook (the name of this latter action is a wink). You can control the timing of the bit-toggling by specifying the duration of winks in increments of 50 msec.

A typical failure response is for the node to:

- 1 Transmit idle characters in the channel's timeslot
- Signal off-hook for a period of 2 seconds
- Return permanently to the on-hook condition.

#### Full Name

Configure conditioning template

## **Syntax**

cnfcond <id> <data> <A bit> <B bit> <C bit> <D bit>

## **Related Commands**

enfvehtp, dspehenf, dspeond

### Attributes

Privilege 1-2

Jobs Yes

Log Yes

Node IPX, IGX

Lock Yes

## Example 1

cnfcond lm 01010100 0(40)/1 1 1 1

## Description

Configure the conditioning template.

# System Response

```
alpha
                 YourID:1 IPX 16 8.2 Mar. 16 1996 09:59 PST
Conditioning criterion lm:
 Data Pattern
 01010100 - E1/T1
 Signalling Pattern
    0(40)/1
 В
           1
 C
 D
            1
Last Command: cnfcond lm 01010100 0(40)/1 1 1 1
Next Command:
```

**Table 7-10** cnfcond - Parameters

| Parameter | Description                                                                                                    |  |  |  |  |
|-----------|----------------------------------------------------------------------------------------------------|--|--|--|--|
| id        | Specifies the identifier of conditioning template. The identifier may be any two character combination of lowercase letters (a-z) and numeric digits (0-9).                                                                                                    |  |  |  |  |
| data      | Specifies an eight-bit binary string to use instead of the voice in the event the channel fails.                                                                                                    |  |  |  |  |
| A bit     | Specifies the signalling sequence to be transmitted for these bits in the event of                                                                                                    |  |  |  |  |
| B bit     | channel failure. Each of these four parameters may be set independently. Each                                                                                                    |  |  |  |  |
| C bit     | element in the sequence is expressed as a 1 or 0 (to indicate the logic state of the line) followed by a number in parenthesis to indicate the duration that state is to be                                                                                                    |  |  |  |  |
| D bit     | held on the channel. The duration number is expressed in 50 msec intervals.                                                                                                    |  |  |  |  |
|           | For example, if $<$ B $>$ is set to 1(40); upon a channel failure, the B bit is held to the 1 state for a period of 2 seconds (40 x 50 msec = 2 seconds). If the duration value is omitted, the state is held permanently. So $<$ C $>$ set to 0 would cause the C bit to be held permanently to 0 during a failed channel condition. |  |  |  |  |
|           | A sequence of states can be specified by entering several states separated by slash symbols. A maximum of 5 states in sequence can be specified. For example, $<$ A> set to $1(40)/0(20)/1$ would cause, upon a failure of the c                                                                                                    |  |  |  |  |

# cnfcondsc

Assigns a user-specified, reference description to a connection. The connection descriptor is independently configurable at each end of a connection. To remove a descriptor, enter this command and specify a null descriptor. A descriptor cannot be deleted in a job, just reconfigured. The dspcon and **dspcons** +**d** commands display any existing connection descriptors.

### **Full Name**

Configure connection description

## **Syntax**

cnfcondsc <channel> <descriptor>

### **Related Commands**

dspcon, dspcons

### Attributes

Privilege 1-2

Jobs Yes

Log Yes

Node IPX, IGX, BPX

Lock Yes

## Example 1

cnfcondsc 5.1 gracie's\_phone

## Description

Assign the descriptive name "gracie's\_phone" to channel 5.1. To assign this descriptor at the other end of the connection, vt to the other end of the connection, enter cnfcondsc, and specify the name "gracie's\_phone."

Next Command:

TRM YourID:1 IPX 16 8.2 Mar. 15 1996 15:40 PST alpha Conn: 5.1 beta 25.1 256 7/8 Desc: gracie's\_FAX Owner: REMOTE Restriction: NONE COS: 0 Status: OK Compression: NONE Path: alpha 10-- 7beta Pref: Not Configured beta 25.1 alpha 5.1 SDP: OK SDP: OK SDI: OK SDI: OK Clock: OK Clock: OK Last Command: cnfcondsc 5.1 gracie's\_phone

**Table 7-11** cnfcondsc - Parameters

| Parameter  | Description                                                                                                    |
|------------|----------------------------------------------------------------------------------------------------|
| channel    | Specifies the local voice, data, frame relay, or ATM channel to describe.                                        |
| descriptor | Specifies a string of up to 20 characters. The descriptor cannot begin with a number, and no spaces are allowed. |

# cnfrcvsig

Configures the receive signalling bits for a CDP or CVM voice channel. Channel signalling bit options are T (transparent), 0, 1, or I (invert). If signalling is set to "not used" (-) by cnfchtp, the following condition is maintained: A=1, B=1, C=0, D=1.

## Full Name

Configure receive signalling

## **Syntax**

cnfrevsig < channel(s) > < [A/]Conv > < [B/]Conv > < [C/]Conv > < [D/]Conv >

## **Related Commands**

enfxmtsig, dspsigqual

### Attributes

Privilege 1-2

Jobs Yes

Log Yes

Node IPX, IGX

Lock Yes

## Example 1

cnfrevsig 8.1 A/T B/0 C/I D/I

## Description

Configure channel 8.1 signalling to transparent for the A bit, inhibited for the B bit, inverted for the C and D bits.

| beta     | TRM    | YourID | ):1    | IPX 32  | 8.2     | Mar    | . 23 19 | 96 11:36 MST |
|----------|--------|--------|--------|---------|---------|--------|---------|--------------|
|          |        |        | Sig    | malling | Qualifi | ers    |         |              |
| From 8.1 | TXAbit | TXBbit | TXCbit | TXDbit  | RXAbit  | RXBbit | RXCbit  | RXDbit       |
| 8.1      | Т      | T      | T      | T       | T       | 0      | I       | I            |
| 8.2-31   | T      | T      | Т      | T       | T       | Т      | T       | T            |

Last Command: cnfrcvsig 8.1 A/T B/O C/I D/I

cnfrcvsig - Parameters Table 7-12

| Parameter | Description                                                                          |
|-----------|--------------------------------------------------------------------------------------|
| channel   | Specifies the channel or range of channels for which to configure receive signalling |

cnfrcvsig - Optional Parameters **Table 7-13** 

| Parameter | Description                                                                                                    |
|-----------|----------------------------------------------------------------------------------------------------|
| A/        | Specifies the conversion applied to the A bit. <conv> can be one of:</conv>                                                     |
|           | <ol> <li>bit is asserted.</li> <li>bit is inhibited.</li> <li>bit is passed transparently.</li> <li>bit is inverted.</li> </ol> |
| B/        | Specifies the conversion applied to the B bit.                                                                                  |
| C/        | Specifies the conversion applied to the C bit.                                                                                  |
| D/        | Specifies the conversion applies to the D bit.                                                                                  |

# cnfvchtp

Configures an interface signalling type for a voice channel. Most standard signalling types are maintained by the node, but a custom template may be built by the user. Entering the cnfvchtp command without a specific interface number, the system presents you with a list of valid interface types and their associated onhook and conditioning information.

To assign an interface type (and its associated onhook and conditioning information) to the channel or set of channels, enter the number of the desired interface type. As mentioned previously, type "1" requires user configuration. Interface type is ignored for "d" type connections.

#### **Full Name**

Configure interface type for voice channels

## **Syntax**

 $cnfvchtp < channel(s) > < type > [< A > < B > < C > < D > < cond_code >]$ 

### **Related Commands**

enfehgn, enfehdl, dspehenf, dspeonst

### Attributes

Privilege 1-2

Jobs Yes

Log Yes

Node IPX, IGX

Lock Yes

## Example 1

cnfvchtp 14.1 1

## Description

Configure the interface type for channel 14.1 to user configured

| alpha    |      | TRM You  | rID:1     | IPX 16 | 8.2 Mar. 16 19 | 996 1:0 | 6 PS | Т |       |
|----------|------|----------|-----------|--------|----------------|---------|------|---|-------|
|          | 8    | Adaptive | Gain (dB) | Dial   |                | Or      | Hk   |   | Cond  |
| Channels | Util | Voice    | In Out    | Type   | Interface Type | A E     | C    | D | Crit. |
| 14.1     | 40   | Enabled  | -4 -      | User   | Unconfig       | ? ?     | -    | - | а     |
| 14.2-24  | 40   | Enabled  | 0 -       | Inband | Unconfig       | ? ?     | -    | - | a     |

Last Command: cnfvchtp 14.1 1

Next Command:

## Example 2

cnfvchtp 15.5-8 1 X X - - b

## Description

Configure a user configurable interface type for channel 15.1 to 15.8. The channel configuration screen shows that channels 5-8 of circuit line 15 now has a user-configured interface type with an A-bit on-hook value of "X", a B-bit on-hook value of "X", an C-bit on-hook value of not used, D-bit on-hook value of not used, and conditioning template b.

**Table 7-14** cnfvchtp - Parameters

| Parameter | Description                                                                     |
|-----------|---------------------------------------------------------------------------------|
| channel   | Specifies the channel or range of channels for which to configure the interface |
|           | type.                                                                           |

### **Parameter**

### Description

interface type

Specifies the number of the interface type to assign to the channel or range of channels. These types are listed below. The Onhook column has A bits on the left and B bits on the right. The conditioning column has different types of conditioning specified. If you designate interface type number 1 to indicate a user-configured interface type, the system prompts for: onhook A, onhook B, onhook C (if applicable), onhook D (if applicable), conditioning A, conditioning B, conditioning C (if applicable), conditioning D (if applicable), and conditioning template information.

| 2                                                                                                    | Interface<br>Number | Interface Type | Onhook | Conditioning |
|----------------------------------------------------------------------------------------------------|---------------------|----------------|--------|--------------|
| No Sig   ? ? ? ? ?   a                                                                                                    | 1                   | User Config    |        |              |
| Force Sig ? ? ? a  Yes E&M 0 X a  We E&M 0 X a  The FXO 11 b  FXS G/S 01 c  FXS L/S 0 X d  DPO 0 X a  PPO 0 X a  RPO 0 X a  RPT 0 X a  RPT 0 X a  SDPO 0 X a  SDPO 0 X a  SDPO 0 X a  FXS L/S 0 X a  RPT 0 X a  SDPO 0 X a  SDPO 0 X a  SDPO 0 X a  FXS L/S 0 X a  RPT 0 X a  RPT 0 X a  SDPO 0 X a  SDPO 0 X a  RPT 0 X a  SDPO 0 X a  RPT 0 X a  RPT 0 X - | 2                   | Unconfig       | ??     | a            |
| 5                                                                                                    | 3                   | No Sig         | ????   | a            |
| 6 4W E&M 0 X a 7 FXO 11 b 8 FXS G/S 01 c 9 FXS L/S 0 X d 10 DPO 0 X a 11 DPT 0 X a 12 RPO 0 X a 13 RPT 0 X a 14 SDPO 0 X a 15 DX 0 X a 16 ETO ?? e 17 PLAR ?? d 18 PLR 0 X a 19 RD ?? a 20 R1 (SOCOTEL) 0 e 21 SSDC5A 1 1 0 1 f 22 R2 (backward) 1 1 e                                                                                                    | 4                   | Force Sig      | ??     | a            |
| FXO 11 b  FXS G/S 01 c  FXS L/S 0X d  DPO 0X a  DPT 0X a  RPO 0X a  RPO 0X a  SDPO 0X a  SDPO 0X a  SDPO 0X a  FXS L/S 0X a  RPT 0X a  SDPO 0X a  SDPO 0X a  FXS L/S 0X a  RPT 0X a  SDPO 0X a  SDPO 0X a  RETO ?? e  RETO ?? e  RETO ?? a  RETO ?? a  RETO ?? a  RETO ?? a  RETO ?? a  RETO ?? a  RETO ?? a  RETO ?? a  RETO ?? a  RETO ?? a  RETO ?? a  RETO ?? a  RETO ?? a  RETO ?? a  RETO ?? a  RETO ?? a  RETO ?? a  RETO ?? a                                                                                                    | 5                   | 2W E&M         | 0 X    | a            |
| FXS G/S  9  FXS L/S  0 X d  10  DPO  0 X a  11  DPT  0 X a  12  RPO  0 X a  13  RPT  0 X a  14  SDPO  0 X a  15  DX  0 X a  16  ETO  ?? e  17  PLAR  PLR  0 X a  18  PLR  0 X a  19  RD  ?? d  RI (SOCOTEL)  0 e  21  SSDC5A  1 1 0 1  f  R2 (backward)  1 1 e                                                                                                    | 6                   | 4W E&M         | 0 X    | a            |
| 9 FXS L/S 0 X d 10 DPO 0 X a 11 DPT 0 X a 12 RPO 0 X a 13 RPT 0 X a 14 SDPO 0 X a 15 DX 0 X a 16 ETO ?? e 17 PLAR ?? d 18 PLR 0 X a 19 RD ?? a 20 R1 (SOCOTEL) 0 e 21 SSDC5A 1 1 0 1 f 22 R2 (backward) 1 1 e                                                                                                    | 7                   | FXO            | 11     | b            |
| DPO                                                                                                    | 8                   | FXS G/S        | 01     | С            |
| 11 DPT 0 X a 12 RPO 0 X a 13 RPT 0 X a 14 SDPO 0 X a 15 DX 0 X a 16 ETO ?? e 17 PLAR ?? d 18 PLR 0 X a 19 RD ?? a 20 R1 (SOCOTEL) 0 e 21 SSDC5A 1 1 0 1 f 22 R2 (backward) 1 1 e                                                                                                    | 9                   | FXS L/S        | 0 X    | d            |
| 12 RPO 0 X a 13 RPT 0 X a 14 SDPO 0 X a 15 DX 0 X a 16 ETO ?? e 17 PLAR ?? d 18 PLR 0 X a 19 RD ?? a 20 R1 (SOCOTEL) 0 e 21 SSDC5A 1 1 0 1 f 22 R2 (backward) 1 1 e                                                                                                    | 10                  | DPO            | 0 X    | a            |
| 13 RPT 0 X a 14 SDPO 0 X a 15 DX 0 X a 16 ETO ?? e 17 PLAR ?? d 18 PLR 0 X a 19 RD ?? a 20 R1 (SOCOTEL) 0 e 21 SSDC5A 1 1 0 1 f 22 R2 (backward) 1 1 e                                                                                                    | 11                  | DPT            | 0 X    | a            |
| 14 SDPO 0 X a 15 DX 0 X a 16 ETO ?? e 17 PLAR ?? d 18 PLR 0 X a 19 RD ?? a 20 R1 (SOCOTEL) 0 e 21 SSDC5A 1 1 0 1 f 22 R2 (backward) 1 1 e                                                                                                    | 12                  | RPO            | 0 X    | a            |
| 15 DX 0 X a 16 ETO ?? e 17 PLAR ?? d 18 PLR 0 X a 19 RD ?? a 20 R1 (SOCOTEL) 0 e 21 SSDC5A 1 1 0 1 f 22 R2 (backward) 1 1 e                                                                                                    | 13                  | RPT            | 0 X    | a            |
| 16       ETO       ? ?       e         17       PLAR       ? ?       d         18       PLR       0 X       a         19       RD       ? ?       a         20       R1 (SOCOTEL)       0       e         21       SSDC5A       1 1 0 1       f         22       R2 (backward)       1 1       e                                                                                                    | 14                  | SDPO           | 0 X    | a            |
| 17 PLAR ?? d 18 PLR 0 X a 19 RD ?? a 20 R1 (SOCOTEL) 0 e 21 SSDC5A 1 1 0 1 f 22 R2 (backward) 1 1 e                                                                                                    | 15                  | DX             | 0 X    | a            |
| 18 PLR 0 X a  19 RD ? ? a  20 R1 (SOCOTEL) 0 e  21 SSDC5A 1 1 0 1 f  22 R2 (backward) 1 1 e                                                                                                    | 16                  | ЕТО            | ??     | e            |
| 19 RD ? ? a 20 R1 (SOCOTEL) 0 e 21 SSDC5A 1101 f 22 R2 (backward) 11 e                                                                                                    | 17                  | PLAR           | ??     | d            |
| 20 R1 (SOCOTEL) 0 e 21 SSDC5A 1 1 0 1 f 22 R2 (backward) 1 1 e                                                                                                    | 18                  | PLR            | 0 X    | a            |
| 21 SSDC5A 1 1 0 1 f<br>22 R2 (backward) 1 1 e                                                                                                    | 19                  | RD             | ? ?    | a            |
| 22 R2 (backward) 11 e                                                                                                    | 20                  | R1 (SOCOTEL)   | 0      | e            |
|                                                                                                    | 21                  | SSDC5A         | 1101   | f            |
| 23 R2 (forward) 10 d                                                                                                    | 22                  | R2 (backward)  | 11     | e            |
|                                                                                                    | 23                  | R2 (forward)   | 10     | d            |

When the IPX or IGX receives A, B, C, and D bits corresponding to the onhook values, that channel is known to be onhook. If the A, B, C, and D bits do not correspond to the onhook values, that channel is known be offhook

| onhook A | A-bit value for the onhook state of a channel or set of channels.  |
|----------|--------------------------------------------------------------------|
| onhook B | B-bit value for the on-hook state of a channel or set of channels. |
| onhook C | C-bit value for the on-hook state of a channel or set of channels. |

| Parameter             | Description                                                                                                    |  |  |  |  |  |
|-----------------------|----------------------------------------------------------------------------------------------------|--|--|--|--|--|
| onhook D              | D-bit value for the on-hook state of a channel or set of channels. Possible values                                                                                                    |  |  |  |  |  |
|                       | are:                                                                                                    |  |  |  |  |  |
|                       | 1 high                                                                                                    |  |  |  |  |  |
|                       | 0 low                                                                                                    |  |  |  |  |  |
|                       | X don't care                                                                                                    |  |  |  |  |  |
|                       | ? don't know                                                                                                    |  |  |  |  |  |
|                       | - not used                                                                                                    |  |  |  |  |  |
| conditioning template | One of many predefined or user-defined conditioning templates in the range of 00000000 to 111111111. (See <b>dspcond</b> and <b>cnfcond</b> commands). Each interface type, except for option 1, has a predetermined conditioning template associated with it. These represent the A, B, C, D bit values as well as the substitute PCM voice sample sent to the attached equipment in case the voice connection fails for any reason. |  |  |  |  |  |

# cnfxmtsig

Allows the node to pass A, B, C, and D channel signalling bits through unchanged, or to invert, or hold them at a given value for a CDP or CVM line. It affects signalling bits in the transmit direction (to the PBX or channel bank) in an E1 system. The command configures the transmit signalling. Channel signalling bit options are T (transparent), 0, 1, or I (invert). If signalling is set to "not used" (-) by **cnfchtp**, the following is maintained: A=1, B=1, C=0, D=1.

### **Full Name**

Configure transmit signalling

## **Syntax**

cnfxmtsig < channel(s) > < [A/]Conv > < [B/]Conv > < [C/]Conv > < [D/]Conv > < [D

### **Related Commands**

enfrevsig, dspsigqual

#### Attributes

1-2Privilege

Jobs Yes

Yes Log

IPX, IGX Node

Lock Yes

## Example 1

cnfxmtsig 8.1 a/1 b/0 c/1 d/t

### Description

Configure the transmit signalling for channel 8.1 to inverted for the A bit, inhibited for the B bit, asserted for the C bit and transparent for the D bit.

| beta     | TRM    | YourID | ):1    | IPX 32  | 8.2     | Mar    | . 23 19 | 96 11:38 | MST |
|----------|--------|--------|--------|---------|---------|--------|---------|----------|-----|
|          |        |        | Sig    | malling | Qualifi | ers    |         |          |     |
| From 8.1 | TXAbit | TXBbit | TXCbit | TXDbit  | RXAbit  | RXBbit | RXCbit  | RXDbit   |     |
| 8.1      | 1      | 0      | 1      | T       | T       | 0      | I       | I        |     |
| 8.2-31   | T      | Т      | Т      | Т       | Т       | Т      | Т       | Т        |     |

Last Command: cnfxmtsig 8.1 A/1 B/0 C/1 D/t

cnfxmtsig - Parameters Table 7-15

| Parameter | Description                                                                          |
|-----------|--------------------------------------------------------------------------------------|
| channel   | Specifies the channel or range of channels for which to configure receive signalling |

cnfxmtsig - Optional Parameters **Table 7-16** 

| Parameter | Description                                                                                                    |  |  |
|-----------|----------------------------------------------------------------------------------------------------|--|--|
| A/        | Specifies the conversion applied to the A bit. <conv> can be one of:</conv>                                                            |  |  |
|           | <ul><li>1: bit is asserted.</li><li>0: bit is inhibited.</li><li>T: bit is passed transparently.</li><li>I: bit is inverted.</li></ul> |  |  |
| B/        | Specifies the conversion applied to the B bit.                                                                                         |  |  |
| C/        | Specifies the conversion applied to the C bit.                                                                                         |  |  |
| D/        | Specifies the conversion applies to the D bit.                                                                                         |  |  |

# delcon

Removes voice connections from a network. Connections can be deleted from the node at either end of the connection. Do not delete a connection when the node at the other end of the connection is unreachable. The unreachable node does not recognize the deletion. It is especially important not to delete a connection to an unreachable node then connect the deleted channel to another node.

### **Full Name**

Delete connection

## **Syntax**

delcon <channel(s)>

### **Related Commands**

addcon, dspcon, dspcons

### Attributes

Privilege 1-2

Jobs Yes

Log Yes

IPX, IGX Node

Lock Yes

## Example 1

delcon 14.1

## Description

Delete connection 14.1. The proposed deletions are highlighted, a prompt requests confirmation of the deletion. Enter a "y" to delete the highlighted connections or an "n" not to delete. The example shows the screen after deletion of 14.1.

| alpha   | TRM Y    | ourID:1  | IPX   | 16   | 8.2 | Mar. 1  | 6 1996 | 09:35 | PST      |   |
|---------|----------|----------|-------|------|-----|---------|--------|-------|----------|---|
| Local   | Remote   | Remote   |       |      |     |         |        | Route | <u>:</u> |   |
| Channel | NodeName | Channel  | State | Type | Com | pressio | n Code | Avoid | COS      | 0 |
| 5.1     | beta     | 25.1     | Ok    | 256  |     |         | 7/8    |       | 0        | L |
| 9.1.100 | gamma    | 8.1.200  | Ok    | fr   |     |         |        |       | 0        | L |
| 9.2.400 | beta     | 19.2.302 | Ok    | fr   |     |         |        |       | 0        | L |

Last Command: delcon 14.1

Table 7-17 delcon – Parameters

| Parameter  | Description                                                                                 |  |  |  |  |
|------------|---------------------------------------------------------------------------------------------|--|--|--|--|
| channel(s) | Specifies a channel or range of channels to delete. The format for channel is: slot.channel |  |  |  |  |
|            | For a range of channels, separate the first and last channel with a dash (-).               |  |  |  |  |

# dspchcnf

Displays configuration details for voice, data, or frame relay channels. **Voice** channels display: Utilization, Adaptive Voice, Gain, Dial Type, Interface Type, and OnHook and Conditioning specifications. Data channels display: Maximum EIA Update Rate, Percentage Utilization, DFM Pattern Length, and DFM Status. Frame relay channels display: Minimum Information Rate, VC Oueue Buffer Size or Bc, Peak Information Rate or Be, Maximum Credits, ECN Queue Buffer Size, Quiescent Information Rate, ForeSight enabled or not, and Percentage Utilization.

If the channel specified is a voice channel, the display includes configuration details for all channels on the specified circuit line starting with the specified channel. If the channel is a data channel, the display includes configuration details for all channels on the specified data card (CDP or CVM, LDP, or SDP or HDM), starting with the specified channel. If the channel is a frame relay channel, the display includes configuration details for all channels on the specified frame relay port starting with the specified channel. If you specify a frame relay port only with no DLCI, the display includes configuration details for all channels on the frame relay port specified. The display will indicate either Cisco parameters or standard frame.

#### Full Name

Display channel configurations

## **Syntax**

dspchcnf [channel]

## **Related Commands**

enfchadv, enfchdfm, enfchdl, enfcheia, enfchgn, enfchtp, enfchutl, enffreon

#### Attributes

Privilege 1 - 6

Jobs No

Log No

Node IPX, IGX

Lock No

## Example 1

dpchcnf 14.1

### Description

Display the configuration values of circuit line 14.1.

| alpha    |      | TRM Your | :ID:1    | IPX 16 | 8.2 Mar. 1     | 16 199 | 6 1 | 0:0 | 6 P | ST    |
|----------|------|----------|----------|--------|----------------|--------|-----|-----|-----|-------|
|          | %    | Adaptive | Gain (dB | ) Dial |                |        | On  | Hk  |     | Cond  |
| Channels | Util | Voice    | In Out   | Type   | Interface Type | A      | В   | C   | D   | Crit. |
| 14.1     | 40   | Enabled  | -4 -     | User   | Unconfig       | ?      | ?   | -   | -   | a     |
| 14.2-24  | 40   | Enabled  | 0 -      | Inband | Unconfig       | ?      | ?   | -   | -   | a     |

Last Command: dspchcnf 14.1

**Table 7-18** dspchchf - Parameters

| Parameter     | Description                                                                    |
|---------------|--------------------------------------------------------------------------------|
| start channel | Specifies the channel to begin the display. Format is as follows: slot.channel |

# dspchdlcnf

Displays dial type configurations for all channels on a circuit line as follows:

**Table 7-19** 

| Channel Type Dial Type Description |                  | Description                                                                                                    |
|------------------------------------|------------------|----------------------------------------------------------------------------------------------------|
| All                                | Dial Type        | Inband, pulse, or user configured.                                                                                            |
| User-configured                    | signalling delay | The signalling delay, in milliseconds, assigned to the channel. The range is from 12 to 96.                                   |
|                                    | minimum wink     | The minimum wink assigned to the channel. The range is 3–765 millisecs. (This is not applicable to a CDP or CVM channel)      |
|                                    | interdigit time  | The interdigit times assigned to the channel. The range is 3–765 millisecs. (This is not applicable to a CDP or CVM channel.) |
|                                    | playout delay    | The signaling delay assigned to the channel. The range is 12–96 millisecs.                                                    |

## Full Name

Display dial type configurations for channels

## **Syntax**

dspchdlcnf [start\_channel]

## **Related Commands**

cnfchdl

## Attributes

| Privilege | 1–6      |
|-----------|----------|
| Jobs      | No       |
| Log       | No       |
| Node      | IPX, IGX |
| Lock      | No       |

## Example 1

dpchdlcnf 14.1

## Description

Display the dial type configuration for all channels beginning with 14.1.

TRM YourID:1 IPX 16 8.2 Mar. 16 1996 09:45 PST alpha

Channels Type Sig Delay Min Wink IntDigit Time Playout Delay 14.1-24 Inband 12 141 300 -

Last Command: dspchdlcnf 14.1

Next Command:

#### Table 7-20 dspchdlcnf

| Parameter     | Description                                            |
|---------------|--------------------------------------------------------|
| start channel | Specifies the channel with which to begin the display. |

# dspchec

Displays the Integrated Echo Canceller channel parameters associated with the specified voice channel(s). CAS and DATA channels are not displayed. The specified channels must be on a CDP or CVM. The following lists the displayed parameters and possible values.

**Table 7-21** 

| Echo Cancel               | Enable/Disable                          |
|---------------------------|-----------------------------------------|
| Echo Return Loss (.1 dBs) | High/low (loss is in units are 0.1 dBs) |
| Tone Disabler             | Enabled/disabled                        |
| Convergence               | Enabled/disabled                        |
| Non-Linear Processing     | Enabled/disabled                        |

## Full Name

Display CDP or CVM voice echo canceller configuration

## **Syntax**

dspchec <channel(s)>

## **Related Commands**

cnfchec

## Attributes

Privilege 1-6 Jobs No Log No Node IPX, IGX Lock No

## Example 1

dpchec 7.1

## Description

Display the echo canceller configuration for channel 7.1.

| pubsipx1 | TN       | SuperUser     | IPX 16   | 8.2     | July 27 1996 06:10 PDT |
|----------|----------|---------------|----------|---------|------------------------|
|          | Echo     | Echo Return   | Tone     | Conver- | Non-Linear Voice       |
| Channels | Cancel   | Loss (.1 dBs) | Disabler | gence   | Processing Tmplt       |
| 7.1      | Enabled  | High 60       | Enabled  | Enabled | Enabled USA            |
| 7.2-31   | Disabled | High 60       | Enabled  | Enabled | Enabled USA            |

Last Command: dspchec 7.1

**Table 7-22** dspchec - Parameters

| Parameter | Description                                   |
|-----------|-----------------------------------------------|
| channel   | Specifies the channel or channels to display. |

# dspcon

Displays connection information for a specified channel. The information displayed includes:

- The channel numbers for both the local and remote ends of the connection.
- The node names at both ends of the connection.
- The routing restriction.
- The class of service (COS) of the connection (see **cnfcos** description for details).
- The connection route. listing the end nodes and any intermediate nodes.
- The preferred route for the connection (if configured).
- The status of the cards associated with the connection.
- Any Y-cable conflicts.
- The type of the compression, if applicable (VAD, ADPCM, LDCELP, DFM, frame relay).
- The connection descriptor (if configured).

The status that may be displayed includes:

OK Connection OK

**FAILED** Connection failed

## **Full Name**

Display connection

## **Syntax**

dspcon <channel>

### Related Commands

cnfchec

### Attributes

Privilege 1-6 Jobs Yes Yes Log Node IPX, IGX

Lock No

# Example 1

dspcon 6.1

# Description

Display connection information for 6.1.

# System Response

| sw196   |         | VT     | SuperUser          | I    | GX 16     | 8.2       | N     | lov. | 19  | 1996   | 13:35 | PDT |
|---------|---------|--------|--------------------|------|-----------|-----------|-------|------|-----|--------|-------|-----|
| Conn:   | 6.1     |        | sw83               | 7    | .13       |           | c16   |      | Sta | ıtus:C | ΣK    |     |
| Owner:  | LOCAL   | Restri | ction: NONE        | cos: | 2 Compres | ssion: AD | PCM   |      |     |        |       |     |
|         |         |        | 6.1sw86<br>6.1sw86 |      |           |           |       |      |     |        |       |     |
| sw196   | Line    | e 6:0  | K                  | ONHK | sw83      | Line      | 7: OK |      |     |        |       |     |
| Last Co | ommand: | dspcon | 6.1                |      |           |           |       |      |     |        |       |     |
| Next Co | ommand: |        |                    |      |           |           |       |      |     |        |       |     |

**Table 7-23** dspcon - Parameters

| Parameter | Description                                                                                                    |
|-----------|----------------------------------------------------------------------------------------------------|
| channel   | Specifies the channel for which to display connection details. The format for <i>channel</i> is <i>slot.channel.dlci</i> . The command displays connection information for one channel at a time. |

# dspcond

Displays the signalling bit patterns from the specified template. Refer to the description of the **cnfcond** command for the purpose of the conditioning template.

### Full Name

Display conditioning criteria

### **Syntax**

dspcond <identifier>

### **Related Commands**

enfehtp, enfeond

### Attributes

Privilege 1-6

Jobs No

Log No

Node IPX, IGX

Lock No

# Example 1

dspcond a

### Description

Display the conditioning template identified as "a."

```
TRM YourID:1 IPX 16 8.2 Mar. 16 1996 09:56 PST
alpha
Conditioning criterion a:
 Data Pattern
 01010100 - E1
 01111111 - T1
 Signalling Pattern
 A 0(40)/1
B 1
C 1
D 1
Last Command: dspcond a
Next Command:
```

**Table 7-24** dspcond - Parameters

| Parameter  | Description                               |
|------------|-------------------------------------------|
| identifier | Specifies the identifier of the template. |

# dspcons

Displays a summary of the connections on an IPX or IGX node. Status that may be displayed includes

Connection OK OK

**FAILED** Connection failed

The fields displayed in the **dspcons** screens are the following:

**Table 7-25** 

| Fields                                                                                                    | Description                                                                                                    |                                                                                                    |  |  |  |
|----------------------------------------------------------------------------------------------------|----------------------------------------------------------------------------------------------------|----------------------------------------------------------------------------------------------------|--|--|--|
| Local Channel                                                                                                    | The connection's                                                                                                    | channel at this node.                                                                                                    |  |  |  |
| Remote Node Name                                                                                                    | The name of the                                                                                                    | node at the other end of the connection.                                                                                                    |  |  |  |
| Remote Channel                                                                                                    | The connection's                                                                                                    | channel at the remote node.                                                                                                    |  |  |  |
| State                                                                                                    | The state of the c                                                                                                    | onnection(s) as follows:                                                                                                    |  |  |  |
|                                                                                                    | • OK                                                                                                    | Routed                                                                                                    |  |  |  |
|                                                                                                    | • Down                                                                                                    | Downed                                                                                                    |  |  |  |
|                                                                                                    | OK Downed                                                                                                    | Waiting for onhook to occur to allow courtesy down to take place for connection(s) that have been courtesy downed using the <b>dncon</b> command. |  |  |  |
|                                                                                                    | <ul> <li>Failed</li> </ul>                                                                                                    | Unrouted, but trying                                                                                                    |  |  |  |
| Type The type of connection (v = voice, d = data, fr = frame relay, atfr = ATM frame relay interworking, atfst = ATM to frame relay interworking with ForeSight, -fail = failed connections; data rate in kbps for data) |                                                                                                    |                                                                                                    |  |  |  |
| Route Avoid                                                                                                    | The type of lines to avoid when routing (satellite lines, terrestrial lines, lines with zero code suppression).                                                                                                    |                                                                                                    |  |  |  |
| Compression                                                                                                    | The type of compression applied to the connection (PCM, PCM and VAD, ADPCM, VAD and ADPCM for voice connections), (DFM for data connections).                                                                                                    |                                                                                                    |  |  |  |
| COS                                                                                                    | The Class Of Service.                                                                                                    |                                                                                                    |  |  |  |
| Owner                                                                                                    | The end of the connection in control of re-routing.                                                                                                    |                                                                                                    |  |  |  |
| Descriptor                                                                                                    | The connection                                                                                                    | descriptor string (if +d option specified).                                                                                                    |  |  |  |
| Loopback                                                                                                    | A connection with a local loopback is indicated by a right parenthesis symb between the "Local Channel" and "Remote NodeName" columns. A frame reconnection with a port loopback is indicated by a right bracket symbol between the "Local Channel" and "Remote NodeName" columns. A connection with remote loopback is indicated by a right parenthesis symbol before the channel number in the "Remote Channel" column. |                                                                                                    |  |  |  |
| Local/Remote A-bit                                                                                                    | A-bit status on the local and remote nodes if -abit option selected. Note that -abit is incompatible with -v, -d, and +d.                                                                                                    |                                                                                                    |  |  |  |

### Full Name

Display connections

## **Syntax**

 $dspcons \; [\text{-}v \mid \text{-}d \mid \text{-}a \mid \text{-}atfr \mid \text{-}g \mid \text{+}d \mid \text{-}abit \mid fabit \mid \text{-}fail]$ 

### **Related Commands**

addcon, enfehadv, ehfehdfm, enfeondse

#### Attributes

Privilege 1-6

Jobs No

Log No

Node IPX, IGX

Lock No

### Example 1

dspcons

### Description

Display a summary of all connections.

TN

SuperUser

### System Response

pubsipxl

| Local   | Remote   | Remote  |       |      |          |          |
|---------|----------|---------|-------|------|----------|----------|
| Channel | NodeName | Channel | State | Type | Compress | Code COS |
| 5.1.100 | pubsipx3 | 5.1.200 | Ok    | fr   |          | 0        |

IPX 16

8.2

July 24 1996 23:04 PDT

Last Command: dspcons

Next Command:

# Example 2

dspcons -abit

# Description

Display connections and abit status.

# System Response

| sw53     | VT SuperU | ser I    | BPX 15 8.2 | July 25 | 1996 11:52 GMT |  |
|----------|-----------|----------|------------|---------|----------------|--|
| Local    | Remote    | Remote   |            | Local   | Remote         |  |
| Channel  | NodeName  | Channel  | State      | A-bit   | A-bit          |  |
| 4.1.2.1  | sw53      | 4.3.2.1  | Ok         | OK      | OK             |  |
| 4.1.2.2  | sw53      | 4.3.2.2  | Ok         | OK      | OK             |  |
| 4.1.2.3  | sw53      | 4.3.2.3  | Ok         | OK      | OK             |  |
| 4.1.2.4  | sw53      | 4.3.2.4  | Ok         | OK      | OK             |  |
| 4.1.2.5  | sw53      | 4.3.2.5  | Ok         | OK      | OK             |  |
| 4.1.2.6  | sw53      | 4.3.2.6  | Ok         | OK      | OK             |  |
| 4.1.2.7  | sw53      | 4.3.2.7  | Ok         | OK      | OK             |  |
| 4.1.2.8  | sw53      | 4.3.2.8  | Ok         | OK      | OK             |  |
| 4.1.2.9  | sw53      | 4.3.2.9  | Ok         | OK      | OK             |  |
| 4.1.2.10 | sw53      | 4.3.2.10 | Ok         | OK      | OK             |  |
| 4.1.2.11 | sw53      | 4.3.2.11 | Ok         | OK      | OK             |  |
| 4.1.2.12 | sw53      | 4.3.2.12 | Ok         | OK      | OK             |  |
| 4.1.2.13 | sw53      | 4.3.2.13 | Ok         | OK      | OK             |  |
|          |           |          |            |         |                |  |

This Command: dspcons -abit

Continue?

**Table 7-26** dspcons - Optional Parameters

| Parameter Description |                                                                                                    |                                                                                                    |  |  |  |  |  |
|-----------------------|----------------------------------------------------------------------------------------------------|----------------------------------------------------------------------------------------------------|--|--|--|--|--|
| start channel         |                                                                                                    | Specifies the channel to begin the display. The start channel is specified as follows: slot.channel   slot.port.dlci   slot.vpi.vci                                                                                               |  |  |  |  |  |
| node name             | s that only connections to this remote node from the local note be<br>d. If no "nodename" is designated, connections from the local node to all<br>des are displayed. |                                                                                                    |  |  |  |  |  |
| connection type       | designat                                                                                                    | s that only connections of this type be displayed. If no "connection type" is ed, all connections appear. When you enter the connection type on the id line, precede it with a hyphen (-). Valid connection types to display are: |  |  |  |  |  |
|                       | -v                                                                                                    | Displays only voice connections.                                                                                                    |  |  |  |  |  |
|                       | -d                                                                                                    | Display only data connections.                                                                                                    |  |  |  |  |  |
|                       | -f                                                                                                    | Displays frame relay connections.                                                                                                    |  |  |  |  |  |
|                       | -abit                                                                                                    | Shows A-bit (nni) status.                                                                                                    |  |  |  |  |  |
|                       | -fabit                                                                                                    | Shows connections with failed A-bit (nni) status.                                                                                                    |  |  |  |  |  |
| +d                    | Causes the display to show the user-configurable descriptor for the connection instead of the compression and ownership fields.                                       |                                                                                                    |  |  |  |  |  |

# dspconst

Displays the status of the circuit line(s) and continues to display the status until the DEL key is depressed. While the display is on the screen, the status is automatically updated. The update frequency is one second for each circuit line being displayed. (For example, if only one line is displayed, the update frequency is once per second, if three circuit lines are displayed, the update frequency is once per three seconds). Connection states displayed by the command are listed below.

**Table 7-27** 

| Symbol | Description           |
|--------|-----------------------|
| +      | offhook               |
| -      | onhook                |
| m      | slow modem            |
| M      | fast modem            |
| blank  | channel not connected |

#### Full Name

Display connection state for line connections

## **Syntax**

dspconst [circuit line]

#### **Related Commands**

cnfchtp

#### Attributes

| Privilege | 1–6      |
|-----------|----------|
| Jobs      | No       |
| Log       | No       |
| Node      | IPX, IGX |
| Lock      | No       |

### Example 1

dspconst

## Description

Display the condition state for the voice channels on the node.

```
TRM YourID:1 IPX 16 8.2 Mar. 16 1996 09:55 PST
alpha
Connection status display
+ offhook, - onhook, m slow modem, M fast modem
                    1 1 1 1 1 1 1 1 1 1 2 2 2 2 2 2 2 2 2 3 3
     1 2 3 4 5 6 7 8 9 0 1 2 3 4 5 6 7 8 9 0 1 2 3 4 5 6 7 8 9 0 1
14
This Command: dspconst
Hit DEL key to quit:
```

**Table 7-28** dspconst - Optional Parameters

| Parameter    | Description                                                                                                    |
|--------------|----------------------------------------------------------------------------------------------------|
| circuit line | Specifies the number of the circuit line for which to display the channel states. If no circuit line is specified, all upped circuit lines, up to 8, display. |

# dspsigqual

Displays the configuration for the A, B, C, and D bit signalling qualifiers for all channels. The only parameter is the starting channel. You set the values for these signalling bits with the cnfrcvsig and cnfxmtsig commands. Note that these signaling bit states are different from the states during circuit alarm (signalling conditioning).

During normal operation of the voice circuit, the A, B, C, and D signalling bits may be held at a fixed value (0 or 1), inverted (I), or passed through transparently (T). For the direction of the signals, the transmit direction is towards the PBX or channel bank. Receive is from the external equipment.

#### **Full Name**

Display signalling qualifiers

### **Syntax**

dspsigqual <start channel>

#### Related Commands

enfxmtsig, enfrevsig

#### Attributes

Privilege 1-6

Jobs No

Log No

Node IPX, IGX

Lock No

### Example 1

dspsigqual 8.1

#### Description

Display the channel signalling bit qualifiers for channel 8.1.

| beta     | TRM    | YourID | :1     | IPX 32    | 8.2      | Mar    | . 23 19        | 96 11:39 | MST |
|----------|--------|--------|--------|-----------|----------|--------|----------------|----------|-----|
|          |        |        | Sign   | nalling ( | Qualifie | ers    |                |          |     |
| From 8.1 | TXAbit | TXBbit | TXCbit | TXDbit    | RXAbit   | RXBbit | ${\tt RXCbit}$ | RXDbit   |     |
| 8.1      | 1      | 0      | 1      | T         | T        | 0      | I              | I        |     |
| 8.2-31   | T      | T      | Т      | T         | Т        | Т      | T              | T        |     |

Last Command: dspsigqual 8.1

Next Command:

**Table 7-29** dspsigqual - Parameters

| Parameter     | Description                                                          |
|---------------|----------------------------------------------------------------------|
| start channel | Specifies the number of the starting channel in the format slot.port |

# dspsvcst

Displays the voice SVC statistics.

### Full Name

Display voice SVC statistics

# Syntax

dspsvcst

### **Related Commands**

### Attributes

Privilege 1–6

Jobs No

Log No

Node IPX, IGX

Lock No

# Example 1

dspsvcst

### Description

Display the voice SVC statistics for the current node.

| sw91           | TN      | SuperUser   |   | IPX 8 |   | 8.2   | May | 29 | 1996 | 14:11 | GMT |
|----------------|---------|-------------|---|-------|---|-------|-----|----|------|-------|-----|
|                |         |             |   |       |   |       |     |    |      |       |     |
| Number of Act  | lve SVC | !           | : |       | 0 |       |     |    |      |       |     |
| Number of SVC  | Reques  | ts          | : |       | 0 |       |     |    |      |       |     |
| Number of Fail | Led Req | uests       | : |       | 0 |       |     |    |      |       |     |
| Last Reason fo | or requ | est failure | : |       | 0 |       |     |    |      |       |     |
| Number of Comp | oleted  | SVC Routes  | : |       | 0 |       |     |    |      |       |     |
| Number of Fail | Led SVC | Routes      | : |       | 0 |       |     |    |      |       |     |
| Number of Dele | eted SV | C(s)        | : |       | 0 |       |     |    |      |       |     |
| Number of Fail | led SVC | !           | : |       | 0 |       |     |    |      |       |     |
| Max Secs To Pe | erform  | SVC Route   |   | :     |   | 0.000 |     |    |      |       |     |
| Avg Secs To Pe | erform  | SVC Route   |   | :     |   | 0.000 |     |    |      |       |     |
|                |         |             |   |       |   |       |     |    |      |       |     |

Last Command: dspsvcst

Next Command:

# prtchcnf

Prints the configuration details for voice channels or data channels. This command uses the same syntax, and prints the same information as is displayed using the dspchcnf command. See the dspchcnf command for syntax and output information.

#### Full Name

Print channel configurations

### **Syntax**

prtchcnf [start\_channel]

### **Related Commands**

dspchcnf

#### Attributes

Privilege 1-6 Jobs Yes Log No Node IPX, IGX Lock Yes

### Example 1

prtchcnf 14.1

### Description

Print the configuration values of circuit line 14.1.

### System Response

None available because this command produces hardcopy.

**Table 7-30** prtchcnf - Parameters

| Parameter     | Description                                                                              |  |  |  |  |
|---------------|------------------------------------------------------------------------------------------|--|--|--|--|
| start channel | Specifies the starting channel for the print output. The format is <i>slot.channel</i> . |  |  |  |  |

# prtchdlcnf

Prints the dial type configurations for channels on a circuit line.

Full Name

Print dial type configuration for channels

### **Syntax**

prtchdlcnf [start\_channel]

### **Related Commands**

enfehdl, dspehenf

#### Attributes

Privilege 1-6 Yes Jobs Log No IPX, IGX Node

### Example 1

Lock

prtchcnf 14.1

### Description

Print the dial type configuration for all channels beginning with 14.1.

### System Response

None available as this command produces hardcopy.

**Table 7-31** prtchdlcnf - Parameters

Yes

| Parameter     | Description                                                                              |  |
|---------------|------------------------------------------------------------------------------------------|--|
| start channel | Specifies the starting channel for the print output. The format is <i>slot.channel</i> . |  |

# prtcons

Prints a summary of connections terminated at the IPX or IGX node.

### **Full Name**

Print connections

### **Syntax**

prtcons [start\_channel] [nodename] [type] [+d]

### **Related Commands**

dspcons

### Attributes

Privilege 1-6

Jobs Yes

No Log

IPX, IGX Node

Lock Yes

## Example 1

prtcons

### Description

Print a summary of all connections.

### System Response

None available as this command produces hardcopy.

**Table 7-32** prtcons - Optional Parameters

| Parameter       | Description                                                                                                    |  |  |  |  |  |
|-----------------|----------------------------------------------------------------------------------------------------|--|--|--|--|--|
| start channel   | Specifies the channel to begin the display. The start channel is specified as follows: slot.channel                                                                                                    |  |  |  |  |  |
| node name       | Specifies that only connections to this remote node from the local note be displayed. If no "nodename" is designated, connections from the local node to all other nodes are displayed.                                                                          |  |  |  |  |  |
| connection type | Specifies that only connections of this type be displayed. If no "connection type" is designated, all connections display. When you enter the connection type on the command line, it must be preceded with a hyphen (-). Valid connection types to display are: |  |  |  |  |  |
|                 | <ul> <li>-v Displays only voice connections.</li> <li>-d Display only data connections.</li> <li>-f Displays frame relay connections.</li> <li>-nni Displays frame relay network to network connections for failed connections only.</li> </ul>                  |  |  |  |  |  |
| +d              | Specifies that the display should show the connection descriptor string in pla the usual compression and ownership fields.                                                                                                    |  |  |  |  |  |